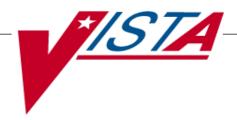

# CONTROLLED SUBSTANCES Package Security Guide

Version 3.0.

March 1997

(Revised June 2018)

## **Revision History**

The table below lists changes made since the initial release of this manual. Use the Change Pages document to update an existing manual or use the entire updated manual.

| Date    | Revised<br>Pages | Patch<br>Number | Description                                                                                   |
|---------|------------------|-----------------|-----------------------------------------------------------------------------------------------|
| 06/2018 | 2                | PSD*3*82        | Added NAOU Usage Report [PSD NAOU USAGE] option to the PSD TECH ADV key.  REDACTED            |
| 05/2013 | i, ii, 2-3       | PSD*3*76        | Added description of patch's new security key PSDRPH REDACTED                                 |
| 04/2011 | 2-3              | PSD*3*71        | Clarified description of PSD TECH ADV key. Corrected option name in PSD TRAN entry.  REDACTED |
| 05/2010 | 1-2              | PSD*3*69        | Added description of patch's new security key PSD TECH ADV. Added Revision History.  REDACTED |
| 03/97   |                  |                 | Original Released Package Security Guide.                                                     |

 $(This\ page\ included\ for\ two\mbox{-}sided\ copying.)$ 

## **Package Security**

The Controlled Substances module does not contain any VA FileMan security codes except for programmer security (@) on the data dictionaries for the CS files. Security with respect to standard options in the module is implemented by carefully assigning option to users and through the use of security keys.

### **Options**

All pharmacy personnel can be assigned the *PSD MENU* option as the primary menu option.

Nursing personnel can be assigned the *PSD NURSE MENU* option.

Controlled Substances Inspectors can be assigned the *PSD INSPECTOR MENU* option.

Some stations design their own menus for individual users. If this is the case, then the top level CS menu must contain the following entry and exit code in the OPTION file (#19):

ENTRY ACTION: I'\$D(PSDSITE) D ^PSDSET

EXIT ACTION: K PSDSITE

This entry and exit code must be present because the PSDSITE variable is set as users enter the package. If the Kernel's ^OPTION NAME feature is used to jump directly into lower levels of the CS package, then the "Inpatient Site Name" prompt must be answered in order to define the PSDSITE variable. All options are independently invocable, however, if the instructions above are not followed, users will be repeatedly asked to select an inpatient site if there are two or more sites flagged for CS use.

## Keys

After the users are assigned the primary menu option, it is necessary to give the appropriate security keys to each user as required. There are ten keys associated with CS.

#### PSD ERROR

This key should be allocated to pharmacy supervisors responsible for maintaining the narcotic vault. This key controls access to reports listing various error and exception conditions generated when entries are filed from the barcode TRAKKER. Also, holders of this key receive electronic mail messages created using the TRAKKER.

#### **PSD NURSE**

This key should be allocated to nurses, usually LPNs, who can only receive and administer controlled substances but cannot place the order requests.

#### **PSD PARAM**

This key should be allocated **only** to the Inpatient Pharmacy Package Coordinator or his/her designee. This key controls the printing of the Green Sheets and the range of automated dispensing numbers for a dispensing site (vault).

#### **PSD TECH**

Allocate this key to control substance technicians. This key controls access to the *List On-Hand Amounts* [PSD ON-HAND TECH], *Transfer Drugs between Dispensing Sites Report* [PSD PRINT VAULT TRANSFERS TECH], and the *Daily Activity Log (in lieu of VA FORM 10-2320)* [PSD DAILY LOG TECH] options on the Technician (CS Pharmacy) Menu [PSD PHARM TECH].

#### PSD TECH ADV

Allocate this key to specific control substance technicians who perform advance functions. This key controls access to the Receipts Into Pharmacy [PSD RECEIPTS MENU], Dispensing Menu [PSD DISPENSING MENU]. Destructions Menu [PSD DESTROY MENU], Manufacturer, Lot #, and Exp. Date - Enter/Edit [PSD] MFG/LOT/EXP], Outpatient Rx's [PSD OUTPATIENT], Complete Green Sheet [PSD COMPLETE GS], Destroyed Drugs Report [PSD DEST DRUGS REPORT], DEA Form 41 Destroyed Drugs Report [PSD DESTROY DEA41], Destructions Holding Report [PSD DESTRUCTION] HOLDING, Add Existing Green Sheets at Setup [PSD] EXISTING GS], Green Sheet Transfer Between NAOUs Report [PSD GS TRANSFER (NAOU) REPORT], NAOU Usage Report [PSD NAOU USAGE], Transfer Drugs between Dispensing Sites [PSD TRANSFER VAULT DRUGS options on the Technician (CS Pharmacy) Menu [PSD PHARM TECH]. The CS technician may perform all functions of the *Outpatient Rx's* [PSD OUTPATIENT] option except releasing prescriptions.

**PSD TRAN** This key should be allocated **only** to the Inpatient

Pharmacy Package Coordinators. This key controls access

to the *NAOU to NAOU Transfer Stock Entries* [PSD TRANSFER NAOU] option. Users can copy the stock

entries from one NAOU into other NAOUs or from AR/WS

AOU into an NAOU.

**PSDMGR** Allocate this key to the Inpatient Pharmacy Coordinators.

This key controls the editing of CS files for package set up

and it locks the Supervisor (CS) Menu option.

**PSDRPH** This key authorizes pharmacists to verify and dispense

controlled substance prescription(s). The PSDRPH security key should be given to registered pharmacists working on

controlled substances to honor Drug Enforcement

Administration (DEA) regulations and should not be given to non-pharmacists except in cases where the package coordinator (ADPAC) is not a registered pharmacist.

PSJ PHARM

TECH

This key should be allocated to pharmacy technicians

handling narcotic orders.

**PSJ RNURSE** This key should be allocated to nurses who request narcotic

orders, receive, and administer controlled substances on

the wards.

**PSJ RPHARM** This key should be allocated to pharmacists dispensing and

receiving narcotic orders.

## **Hardware Requirements**

The following equipment is recommended to successfully implement Version 3.0

Intermec TRAKKER 9440 (Barcode Reader)

HP LaserJet III (or any compatible laser printer)

VT320 (bi-directional only) or any bi-directional flow CRT

The laser single sheet feed printer is required to print the VA FORM 10-2638 and barcode ID labels. It is recommended that the printer be physically located in the narcotic vault for efficiency and security.

(This page included for two-sided copying.)